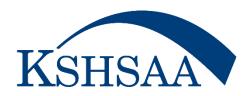

## **TrackWrestling FAQs**

## Question

- 1. Are there videos for the season and statistics program?
- 2. How do I log into a season?
- 3. How can I edit my admin account information within a season?
- 4. How do I add wrestlers to a roster?
- 5. How can I edit a roster?
- 6. How can I add a user to my season team or edit user permissions?
- 8. How do I edit team information on my team page?
- 9. How do I add media contacts for a season team?
- **10.** How to add a roster from the assessment?
- 11. How can a team admin view transactions?
- 12. How can I edit assessments?
- 13. <u>How do I approve, deny or report errors on assessments?</u> (Contact KSHSAA if an error has been made in an assessment/transaction that has been committed.)
- 14. How do I view the Alpha Master Report?
- 15. How do I print assessment documents associated with my governing body?
- 16. How do I print roster documents associated with my governing body?
- 17. How can I create an event/add an event to my schedule?
- 18. Why aren't my dual meet results showing a team score?
- 19. How do I remove a completed dual meet from my schedule page?
- 20. Why am I missing an event on my schedule?
- 21. How do I enter JV matches in the dual system?

- 22. How do I add a multi-dual to my schedule?
- 23. How do I score a dual for a multi-dual that we are not a part of?
- 24. <u>How do I create a weigh-in form?</u>
- 25. How do I enter weigh-ins and commit a weigh-in form?
- 26. How do I remove wrestlers from a weigh-in form if they did not weigh-in?
- 27. Why can't I add my wrestlers to a weigh-in form?
- 28. How do I view a team's weigh-ins?
- 29. How do I provide live play-by-play results for my team?
- **30.** How can I upload my roster into a TrackWrestling tournament?
- 31. How do I enter results on my computer or mobile device while online?
- 32. How do I enter results on my computer or mobile device while offline?
- 33. How do I sync my offline results to the online system from a computer or mobile device?
- **34.** How do I enter match results?
- 35. How do I enter results or stats after the match is done?
- **36.** How can I import results from a TrackWrestling individual tournament?
- 37. How can I import results from a TrackWrestling dual tournament?
- 38. How do I assign appropriate levels to matches on my schedule?
- 39. How can I add a league to a season?
- 40. How can I add a team to a league?
- 41. How do I add a user to a season?
- 42. How do I add the stats program?
- 43. How do I create a statistics report?
- 44. How can I import an existing statistics report?
- 45. How do I log into my season team?
- 46. How do I update wrestler's season records accurately?

- 47. How Do I add a 2-Day Weigh-In?
- 48. How do I access the Individual Season Records?
- 49. How can I link each wrestler on my season team roster to their TrackWrestling Profile?
- 50. How do I change a committed weigh-in sheet that has a wrong weight entered?
- 51. Why is there a red weight on my wrestler's weight-in sheet? (Since Kansas does not use the weight loss descent plan, red weights on weigh-in sheets can be ignored.)
- 52. How can I edit a high school assessment? (Contact the KSHSAA)

## **More Kansas-Specific FAQs**

- 53. When entering a new assessment, what do I put in the Body Fat % Field?
- 54. When entering a new assessment, who is the 'Assessor'?
- 55. What does the 'Eligible Date' mean within an assessment?
- 56. How do I know if a Weight Loss Certification Permit form is needed?
- 57. How do I know if a Weight Loss Certification Permit form is approved?
- 58. What is a wrestler's accurate Minimum Wrestling Weight (MWW) and Minimum Weight Class (MWC)?
- 59. Do I need to enter a new transaction if my wrestler is using their alpha weight as their certified weight?
- 60. What do I do if I have already entered a certified weight for a wrestler who is would like to certify again prior to the December 22<sup>nd</sup> deadline? After the December 22nd deadline?
- 61. When should I have my alpha weights, certified weights, season schedule, competition weigh-ins, and event results entered/committed into the OPC?
- 62. Do I need to create separate events for a boys and girls competition taking place on the same date/time/place?